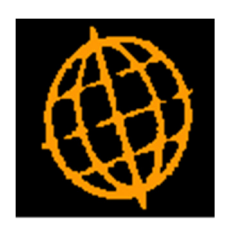

# Global 3000 Service Pack Note

# Customer/Supplier List - Restrict By Creation Date

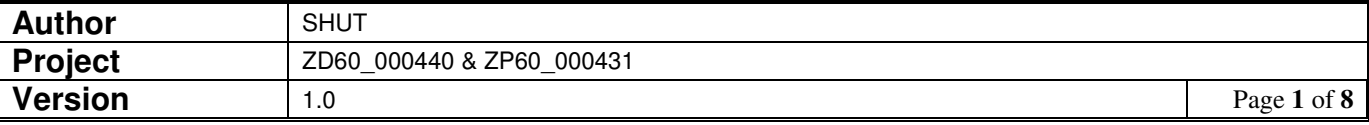

### **INTRODUCTION**

These service packs provide the ability to restrict the customer and supplier list reports by account creation date.

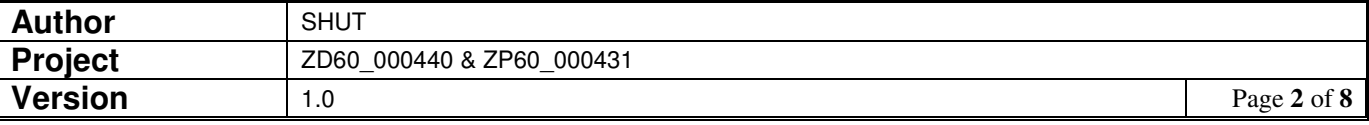

## **Customer List – Selection Criteria Window**

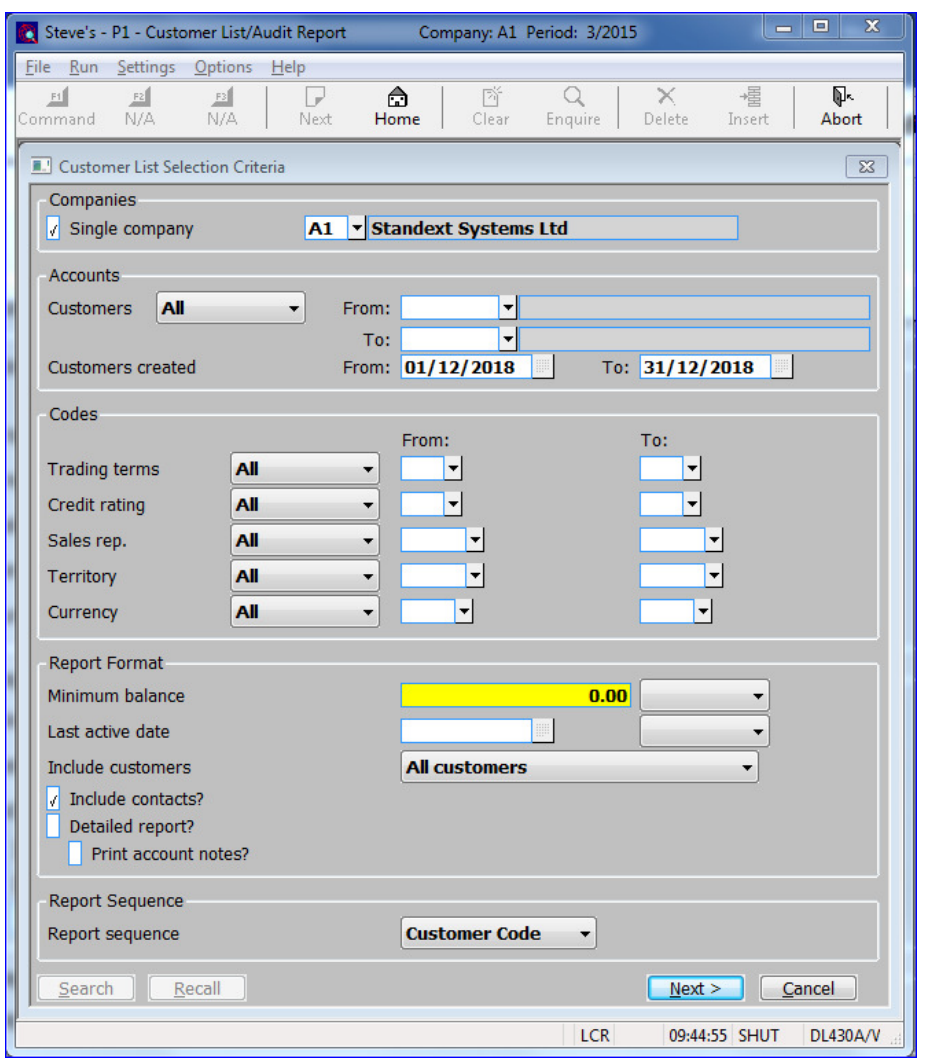

### **Companies**

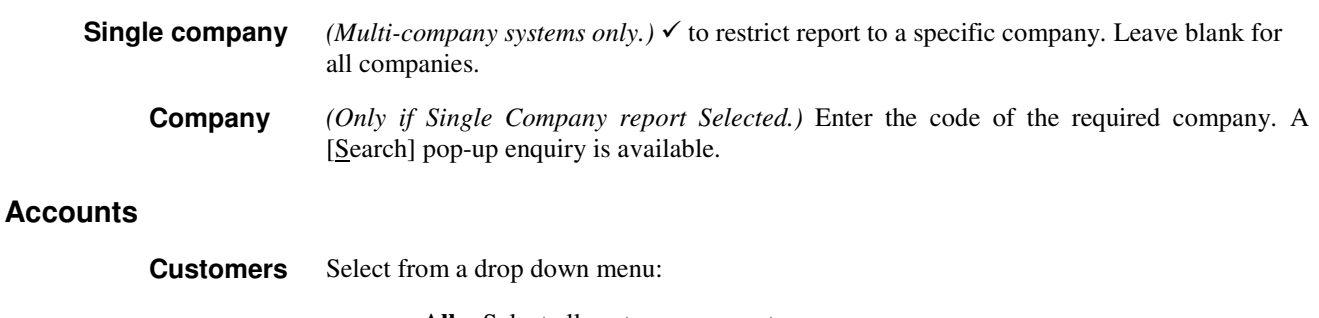

- -**All** – Select all customer accounts.
- -**Single** – Restrict report to a single customer.
- -**Range** – Restrict report to a range of customers.
- **From:** *(Only for a 'Single' or 'Range' of customers)*  Select the first or only customer to be included in the report. A [Search] pop-up enquiry is available.

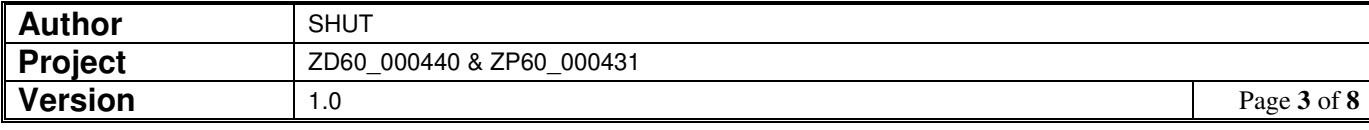

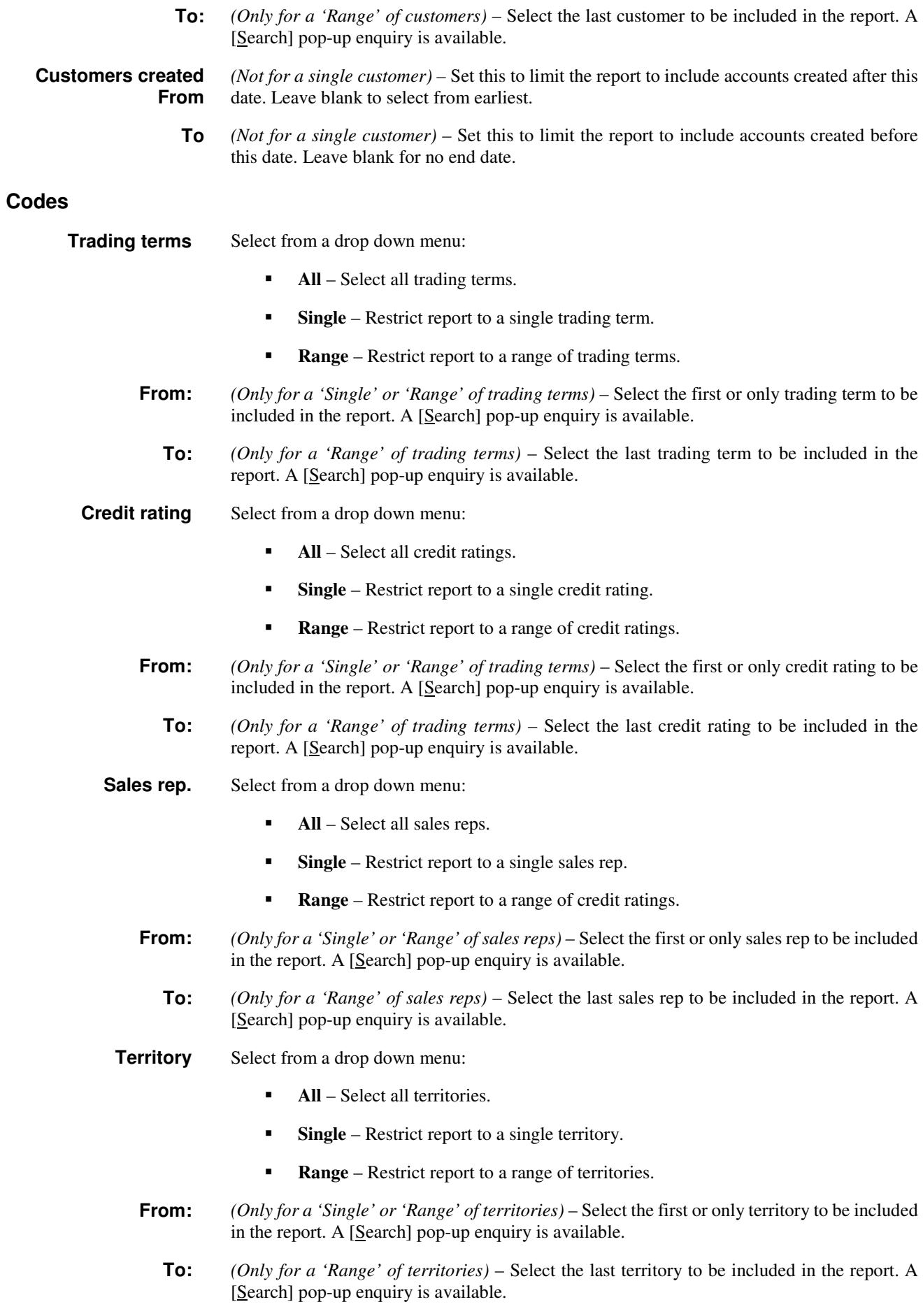

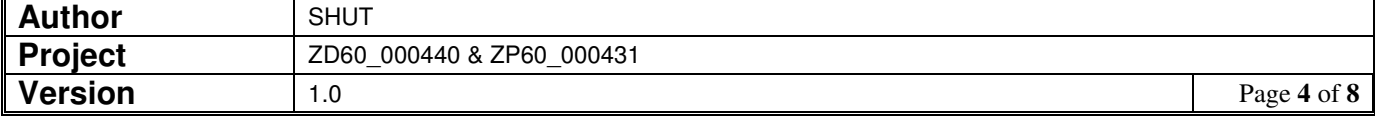

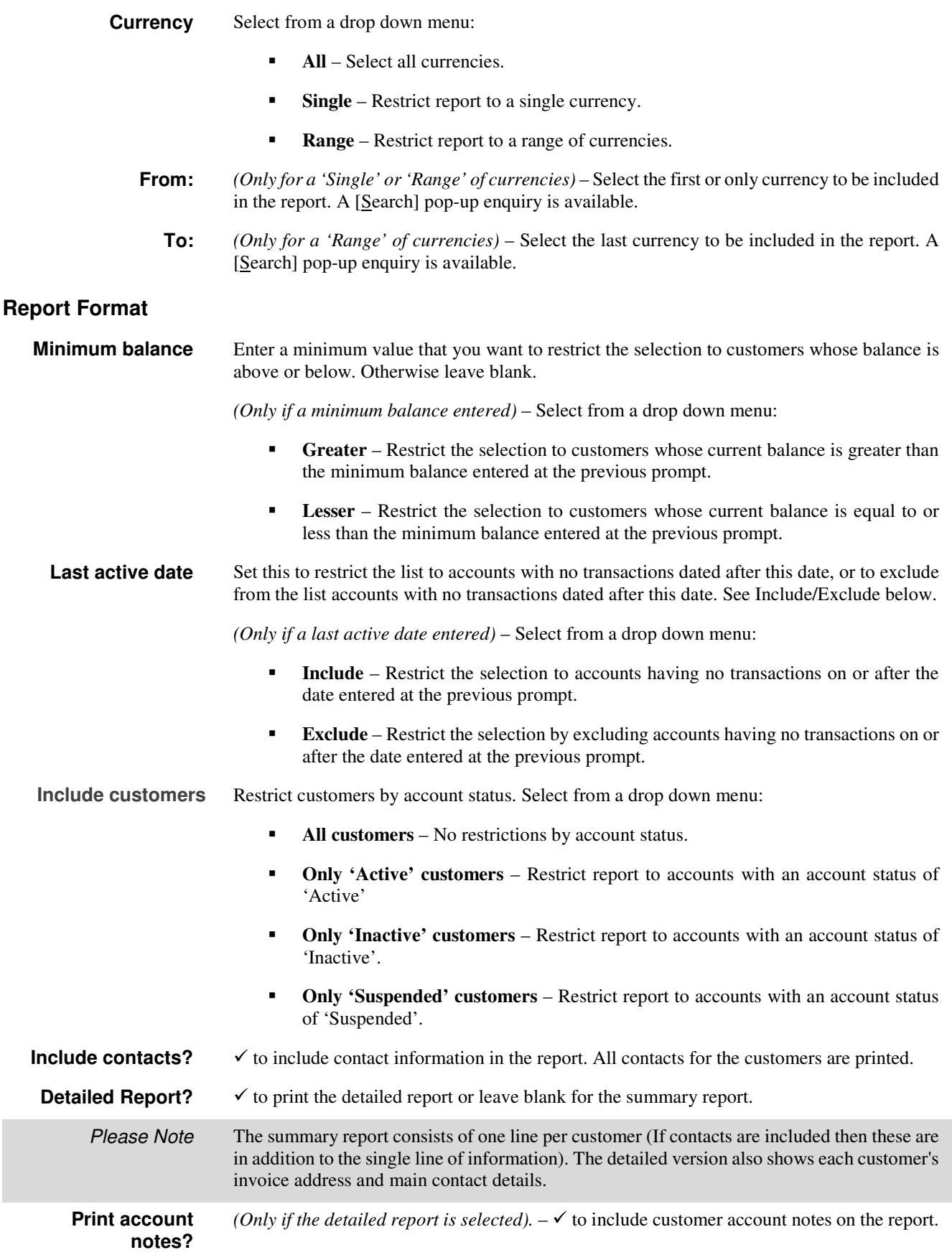

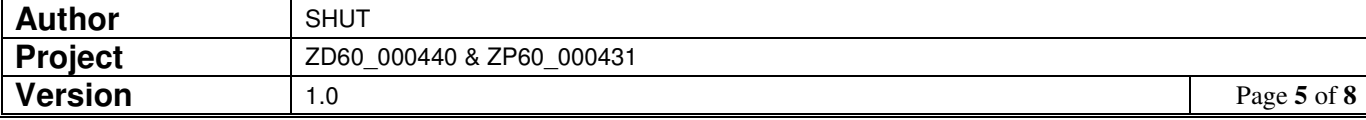

#### **Report Sequence**

**Report sequence** This menu enables you to select the sequence of the details which are to be printed. Select from a drop down menu:

- -**Customer Code.**
- -**Customer Name.**
- -**Credit Rating –** *(Only for single company reports).*
- -**Sales Rep –** *(Only for single company reports).*
- -**Currency –** *(Not available for single currency sites).*

#### **Application Button**

**Recall** *(Only at the 'Customers' and 'Customers From' prompts.* Make the selection via a 'named list' instead of through the selection options in this window. A pop-up enquiry appears listing existing named lists

## **Supplier List – Selection Criteria Window**

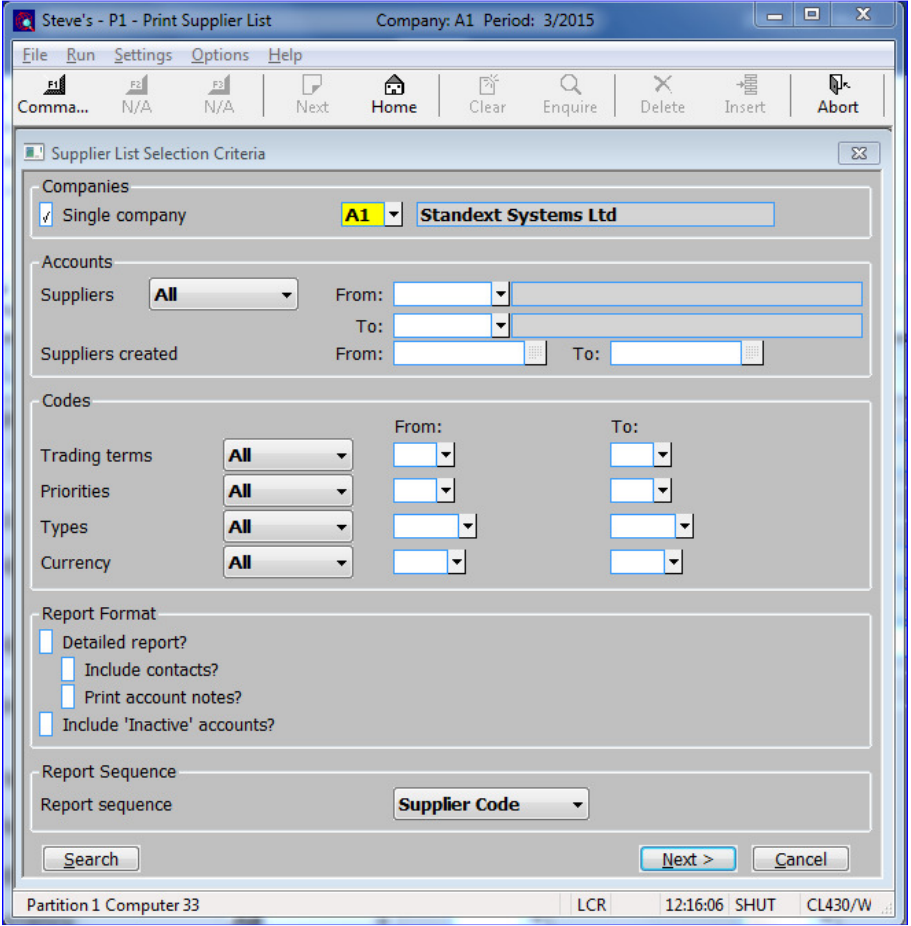

#### **Companies**

**Single Company** *(Multi-company systems only.)*  to restrict report to a specific company. Leave blank for all companies.

**Company** *(Only if Single Company report Selected.)* Enter the code of the required company. A [Search] pop-up enquiry is available.

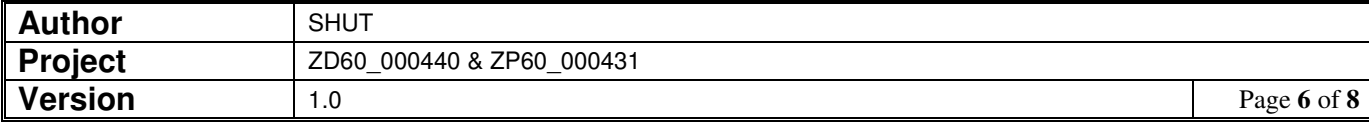

#### **Accounts**

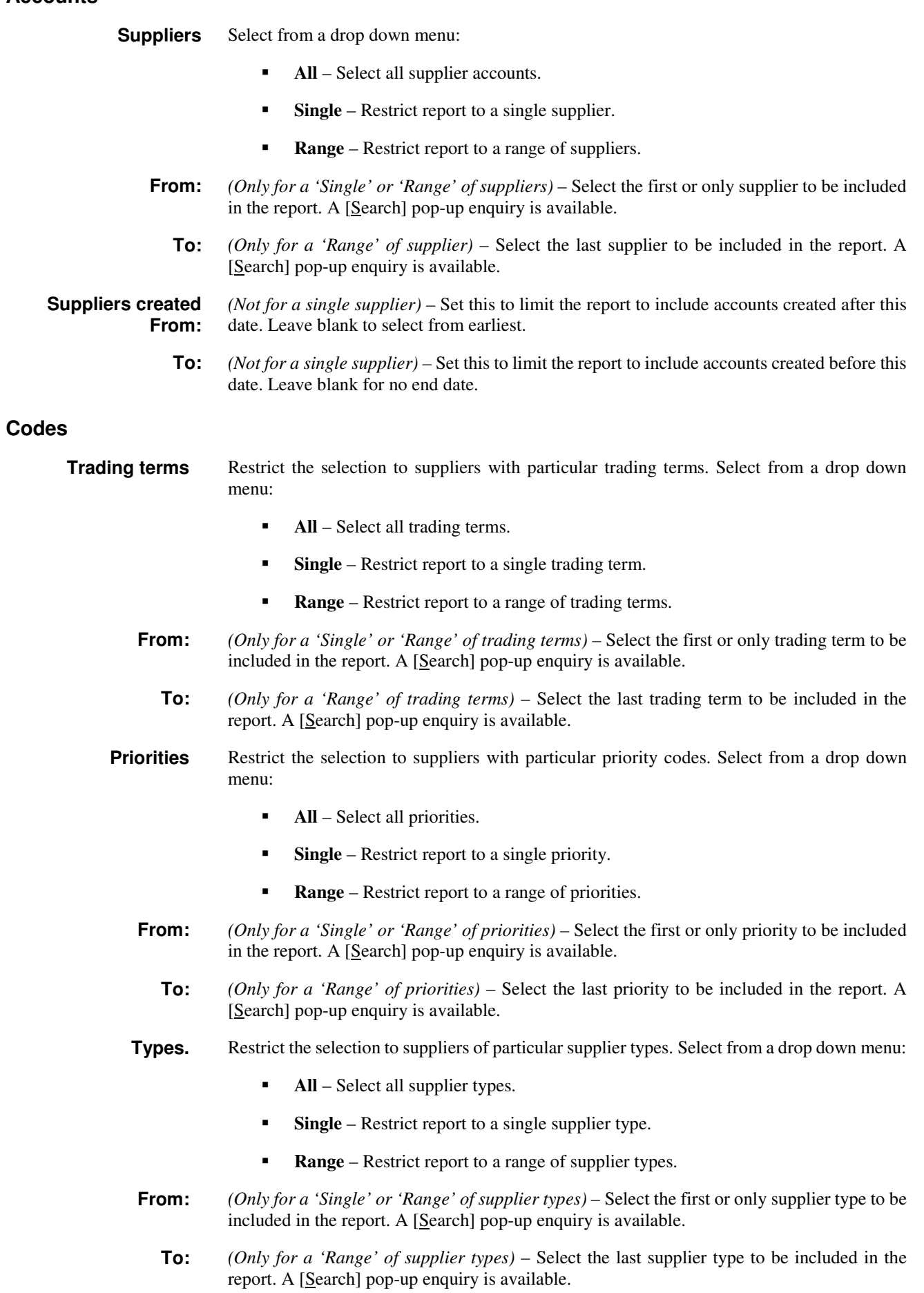

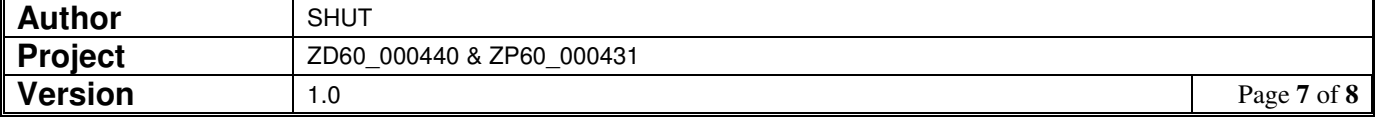

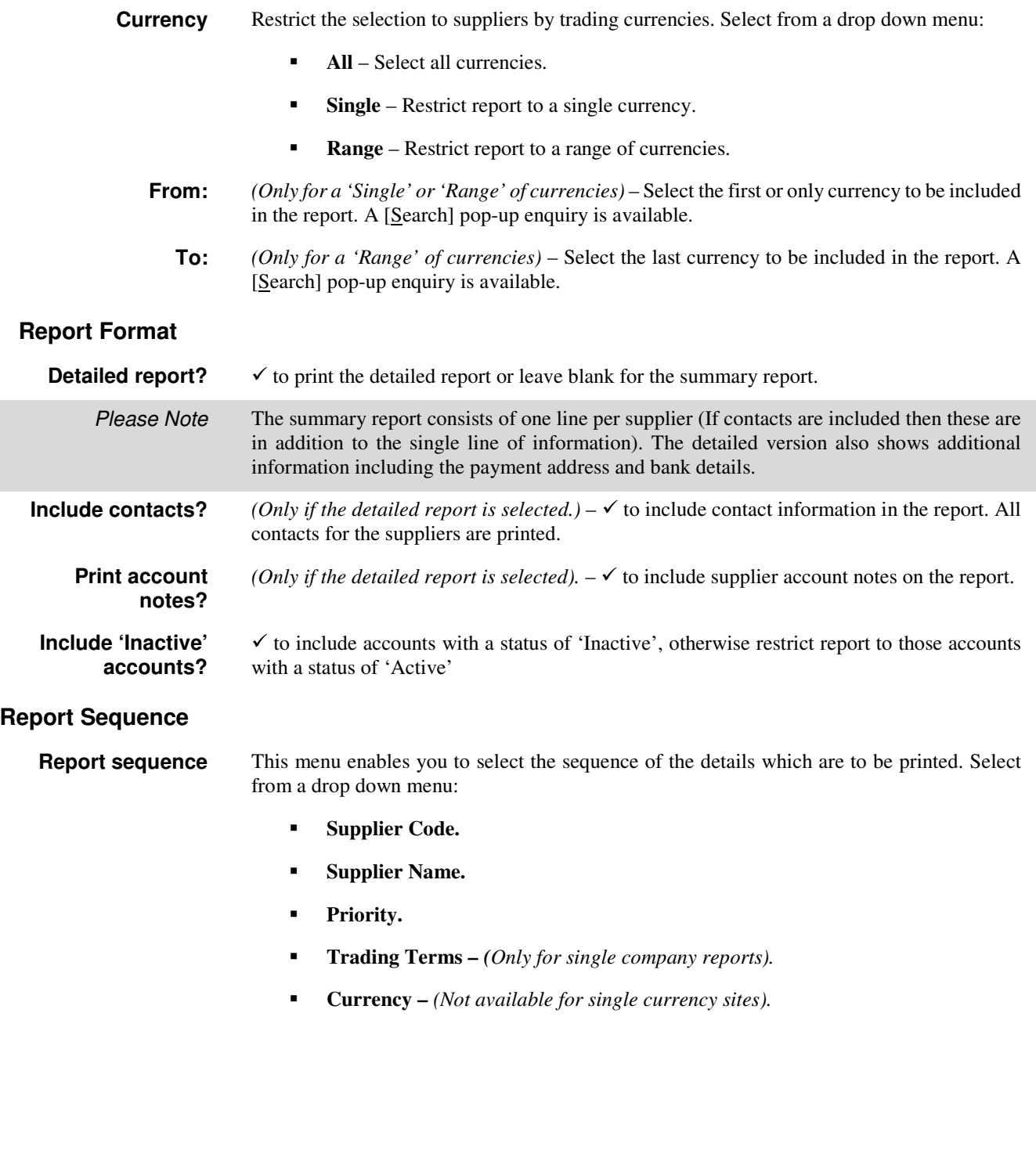

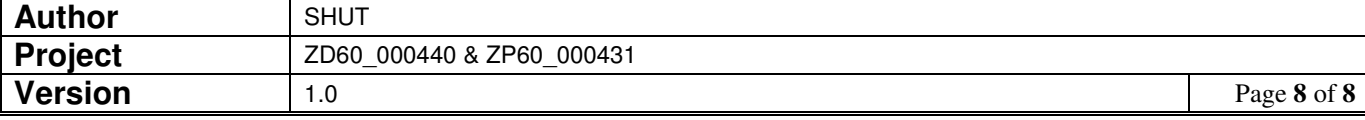